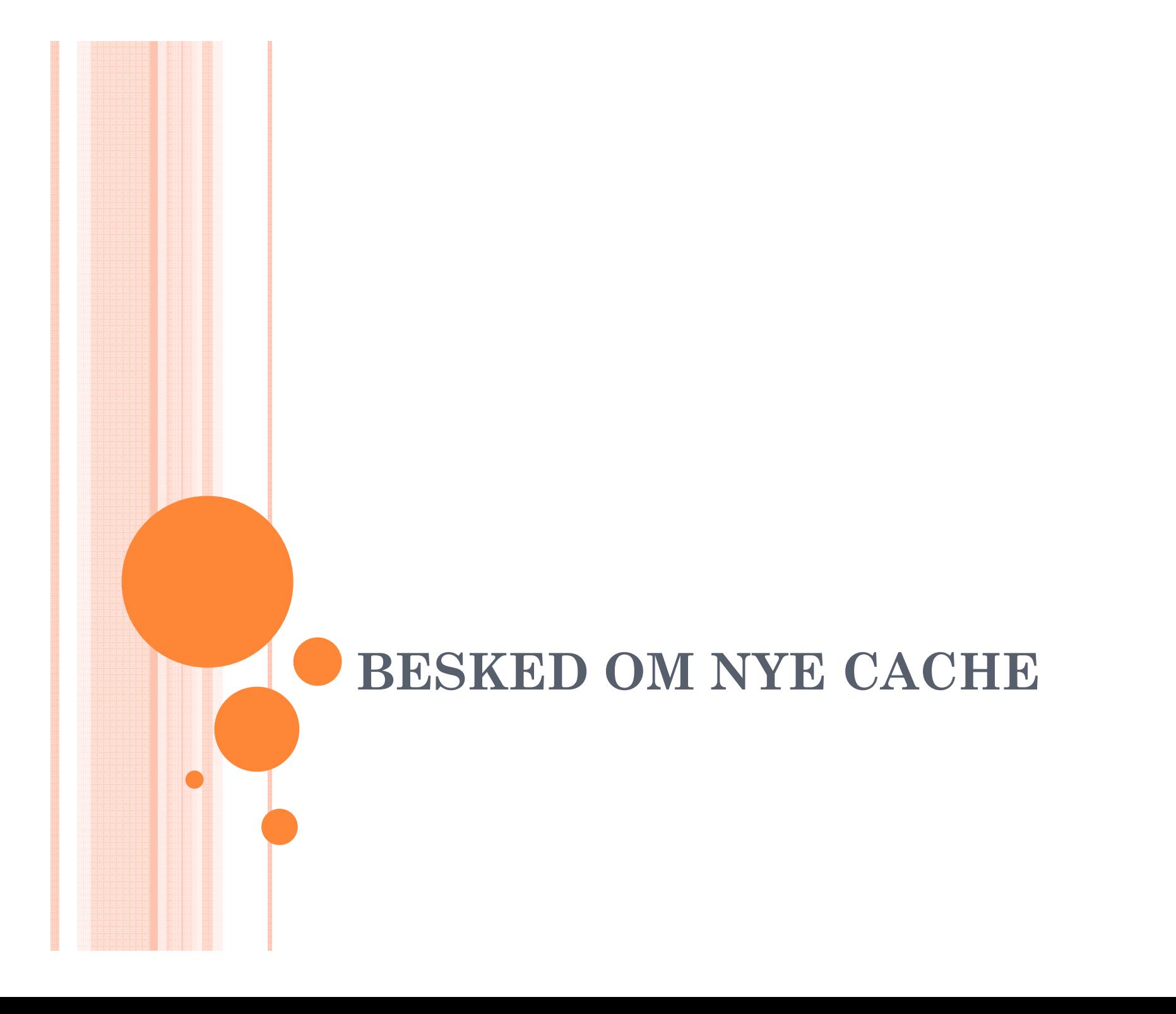

# **Search Options**

#### Search for nearest geocaches from your home coordinates (filter out finds).

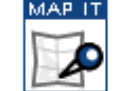

- List newest in Denmark
- View nearby benchmarks
- View nearby waymarks

# **Update Home Coordinates Advanced Search**

## **User Routes**

- Create a Route
- Find Routes
- · Upload GPX/KML Route

#### **Field Notes**

Access Your Field Notes for supported GPS devices and applications.

# **Geocaching with Twitter**

Groundspeak can send updates to Twitter when you post Field Notes via SMS through TextMarks or from the Geocaching iPhone Application.

↸

### **Premium Features**

- Get Started
- · Build Pocket Queries
- · Saved GPX Files
- · Manage Bookmarks
- Set Up Notifications

#### **Account Options**

- View Your Account Details
- Find Another Player

Klik på Set up notifications og klik på Create a new notification på den side der kom frem

# **Add/Edit Instant Notifications**

# **View All Notifications**

The instant notification service lets you monitor a particular area for certain types of logs that are posted on Geocaching.com. It is notifications of newly published caches near one's home coordinates. See detailed instructions on adding a notification.

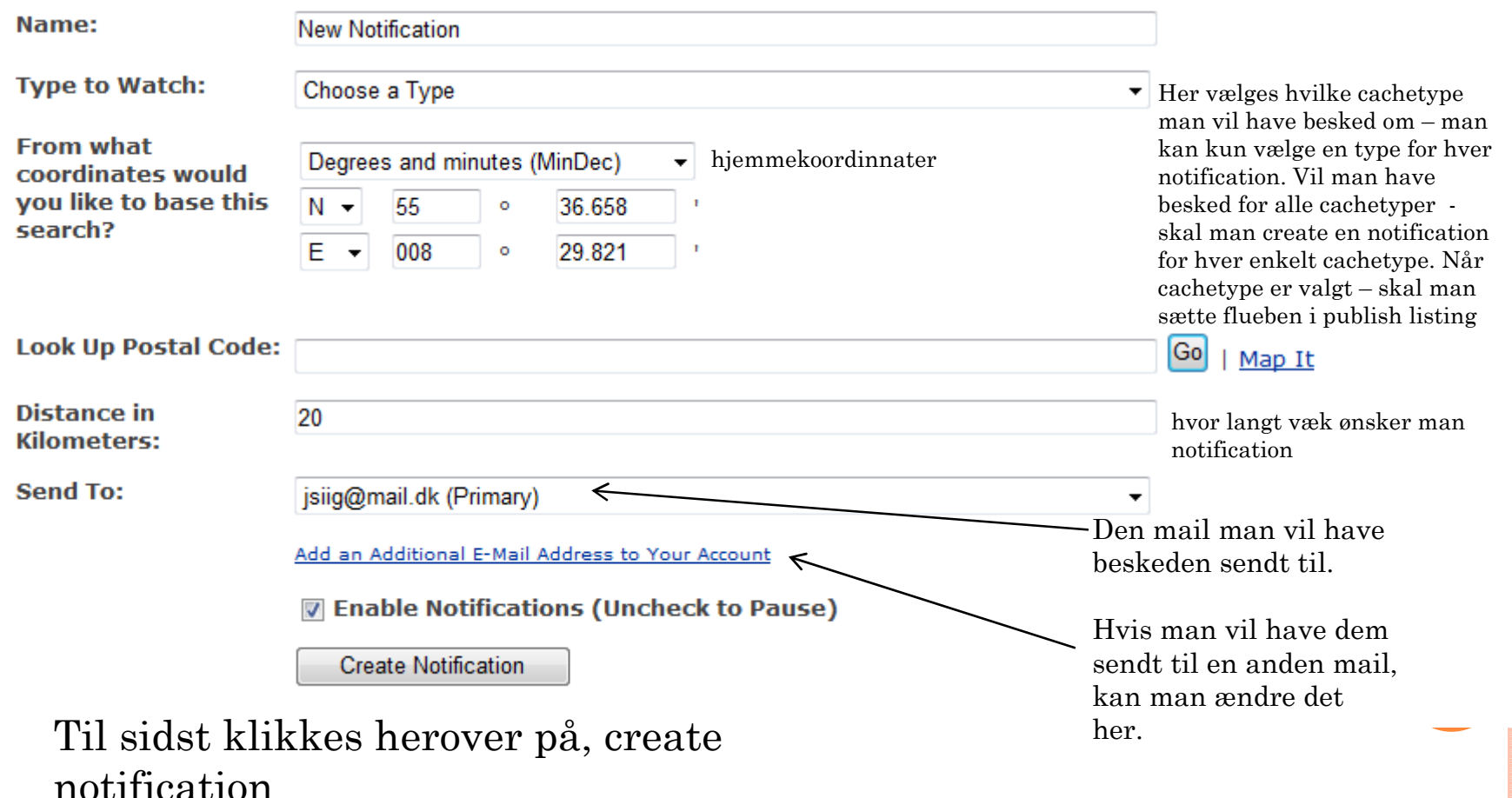